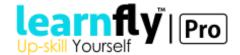

### SAP CONTROLLING

#### **Topic Areas Cost Center Accounting**

Define, create and configure cost centers, cost center hierarchies and cost center groups. Determine usage of Cost Center Accounting and type of planning functionality, cost center accounting activity types, cost center characteristics and attributes, planning requirements, plan allocations requirements and actual allocations for cost centers. Configure period end closing for CCA.

TFIN20 ----- OR -----AC410

#### **Internal Orders**

Distinguish between order category and order type. Determine plan data, commitments and actual requirements for internal orders and determine period-end closing activities. Define, create and configure internal orders and create a concept for internal order accounting, and customize internal order accounting, determine settlement rules and configure period-end closing for IOA.

TFIN20 ----- OR -----AC415

#### **Product Cost Planning**

Determine and configure product cost planning, define interface from CO-PCP (Product Cost Planning) to CO-PA (Profitability Analysis) and costing versions for alternative castings, determine cost elements structure, cost component structure, planning requirements, costing variants and multi-level castings, and carry out a Price update in the material master record.

TFIN20----- OR -----AC506

# **Profitability Analysis**

Define value fields, characteristics and summary characteristics, determine planning, actual and process flow and security requirements, design process flows and develop authorization concept for reporting of FI / CO data. Configure profitability analysis and determine the operating concern, and assignment to controlling area. Define currency and assign the chart of accounts, result analysis and revenue recognition (in cooperation with FI and SD), and configure period-end closing for PA.

TFIN22----- OR -----AC605

## **Cost Object Controlling**

Determine and configure cost object controlling - planning and actuals and customize and complete cost object controlling in a make to stock scenario and in a make to order scenario. Define WIP, results analysis, variances and revenue recognition (in cooperation with FI and SD) and configure period end closing for cost objects.

TFIN20, TFIN22----- OR -----AC521, AC522

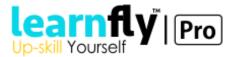

# **Profit Center Accounting**

Create organizational charts for profit centers, determine Profit Centers (in FI in the new GL), create Profit Centers and check master data assignments, and configure period-end closing for PCA. TFIN22---- OR -----AC612

### Basics of SAP ERP, SAP NetWeaver, and SAP Solution Manage

Describe the SAP ERP Solution and define the integration between SAP ERP and Solution Manager. TERP01, SM001E

### Reporting

Determine general reporting requirements for cost centers, configure cost center reporting, and create report painter reports and drill-down reports.

TFIN22---- OR -----CA705, AC605.

## **Organizational Assignments and Process Integration**

Define scopes and processes in Management Accounting, cross company code design, sub-contracting, production execution, sales pricing, inbound freight, stock transfers, inventory valuation and transfer pricing, work in process rules and high-level requirements for organization units. Configure budgeting and availability control settings and period end closing, define statistical key figures and assign the controlling area to company codes and operating concern. Check number ranges and first integration flows with other modules (CO) and configure versions.

TFIN20----- OR -----AC410 C\_TFIN22\_66 Topic Areas

#### **Cost Center Accounting**

Define, create and configure cost centers. Define and create the cost center hierarchy and cost center groups. Determine usage of Cost Center Accounting and type of planning functionality and select cost center accounting activity types. Determine cost center characteristics and attributes. Determine planning requirements, plan allocations requirements and actual allocations for cost centers. Configure month end closing for CCA. TFIN20 or AC410

#### **Internal Orders**

Determine internal order types and planning, commitment and actual requirements for internal orders, as well as determine settlement rules. Define, create and configure internal orders and create a concept for internal order accounting, and customize internal order accounting and configure month-end closing for IOA.

TFIN20 or AC415

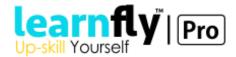

#### **Product Cost Planning**

Determine and configure product costing - planning and actuals and customize and complete product costing. Define interface from CO-PC (product costing) to CO-PA (profitability analysis) and costing versions for alternative costings. Determine cost elements structure, cost component structure, planning requirements, costing variants and relevant hierarchies. Define result analysis and revenue recognition (in cooperation with FI and SD) and configure month-end closing for PCA.

TFIN20 or AC506

### **Profitability Analysis**

Define value fields, characteristics and summary characteristics.

Determine planning, actual and process flow and security requirements.

Design process flows and develop authorization concept for reporting of FI / CO data. Configure profitability analysis. Determine assignment to controlling area, define currency and assign the chart of accounts. Define result analysis and revenue recognition (in cooperation with FI and SD). Determine the operating concern and assign to the controlling area and control currency. Configure month-end closing for PA.

TFIN22 or AC605.

# **Cost Object Controlling.**

Customize and complete cost object controlling. Check postings / cost object assignments and configure month-end closing for COC.

TFIN20 or AC522

### Reporting

Determine general reporting requirements and reporting requirements for cost centers. Configure cost center reporting and create report painter reports
TFIN22

# **Organizational Assignments and Process Integration**

Determine scope and process design and define cross-company code design, sub-contracting, and product execution, sales pricing, inbound freight, stock transfers, inventory valuation and transfer pricing. Define work in process rules and determine high-level requirements for organization units. Configure budgeting and availability control settings and month end closing. Define statistical key figures and assign the controlling area to company codes and operating concern. Check number ranges and first integration flows with other modules (CO). Configure versions.

TFIN20 or AC410

#### **Profit Center Accounting**

Create organizational charts for profit centers and determine and create profit centers. TFIN22 or AC612

## **Basics of SAP ERP and SAP Solution Manager**

Describe the SAP ERP Solution and define the integration between SAP ERP and Solution Manager.

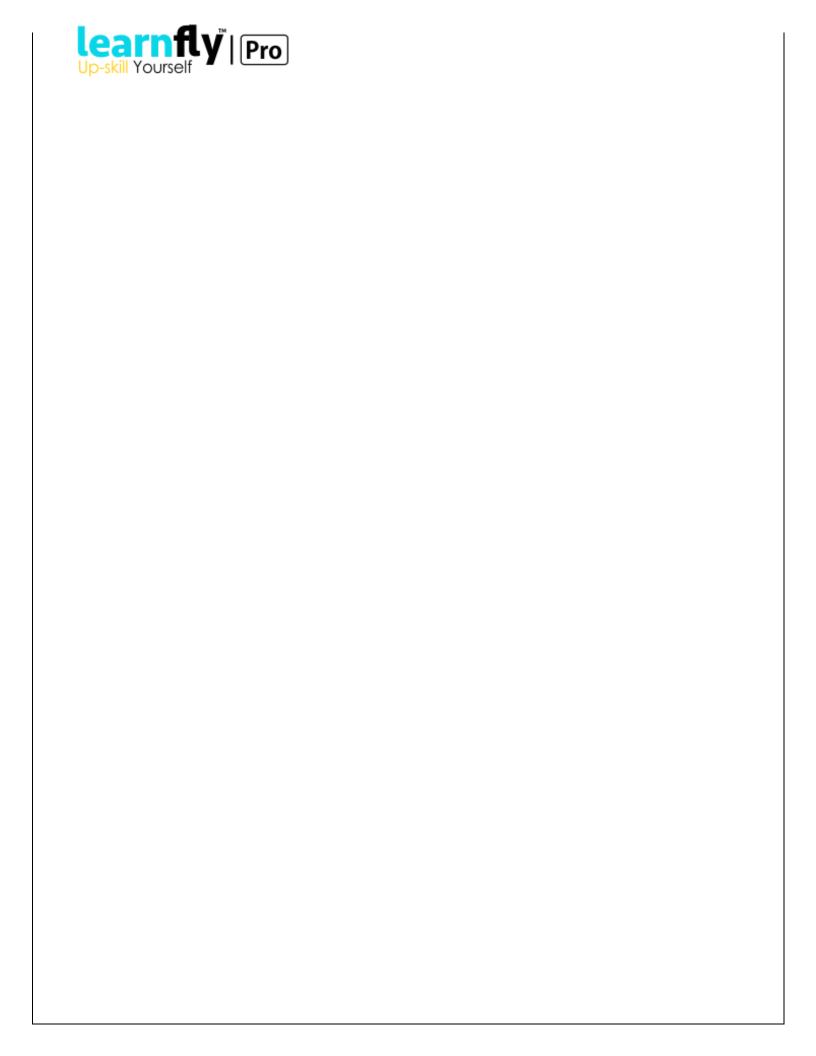